#### **Esri Developer Summit**

Berlin 2017

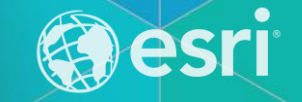

# **ArcGIS Runtime SDK Java: Building apps**

Mark Baird

#### **Agenda**

- **Getting started with 100.1.0**
- **JavaFX**
- **Base maps, layers and lambdas**
- **Offline data**
- **Local Server**
- **Graphics overlays**
- **Licensing and deployment**
- **Java 9**
	- **Questions**

# **Getting started with 100.1.0**

#### **Developers website**

ArcGIS for Developers Features Documentation Community Plans Q Search Sign In

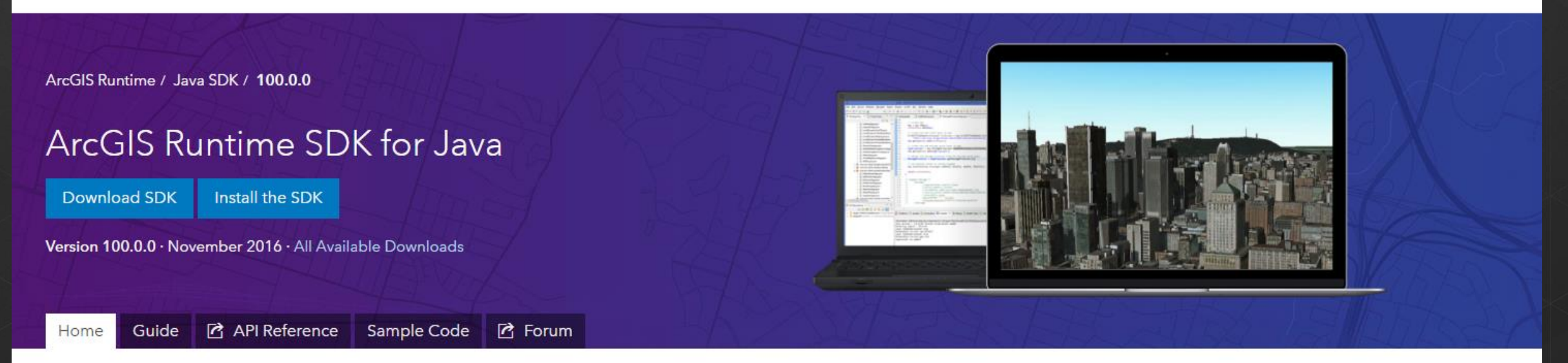

#### Build cross-platform mapping apps for Windows, Linux, and macOS

The next generation of ArcGIS Runtime is here. Get the SDK that lets you build cross-platform apps with the ArcGIS Runtime SDK for Java. Integrate a wide range of mapping and GIS capabilities online or offline, including editing, geocoding, routing, management of web maps, 2D and 3D, data visualization, mobile map packages, and vector tiled layers. Access documentation and sample code, including installation information using this site.

#### 4 Looking for the previous version?

10.2.4 is the previous release of the ArcGIS Runtime SDK for Java.

#### Go to the previous release

#### Choosing the right version  $\blacktriangleright$

#### **SDK Installation**

- **There is no longer an install!**
- **SDK is available in 2 ways:**
	- **Zip / tgz file with all required files**
	- **Files will be available in a Maven repository**
		- **Use Gradle to inject dependencies**
		- **Use a Gradle plugin**

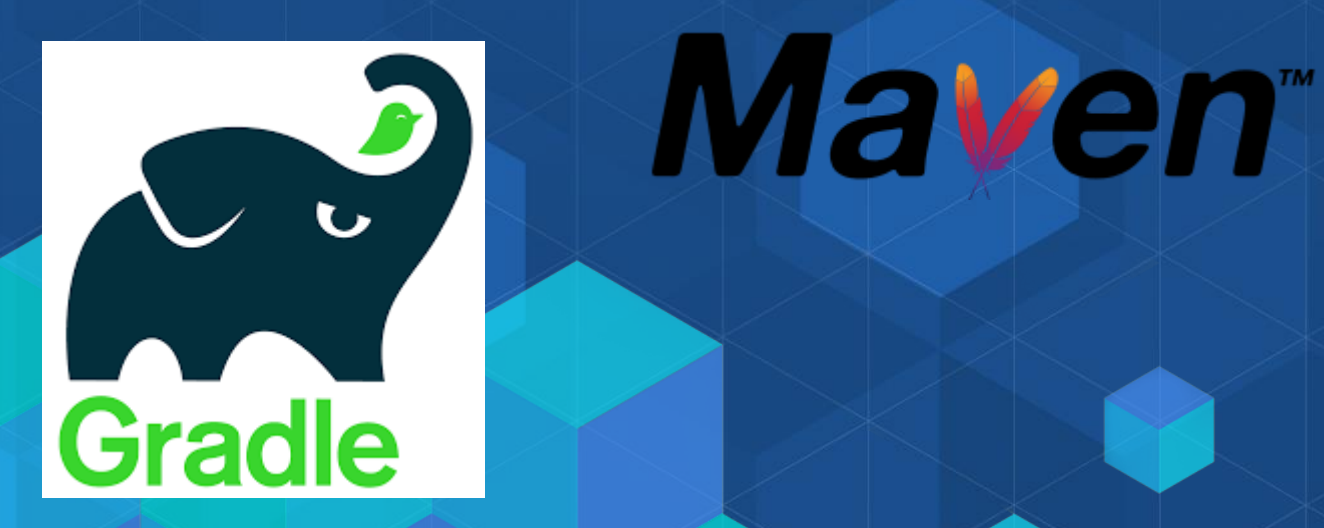

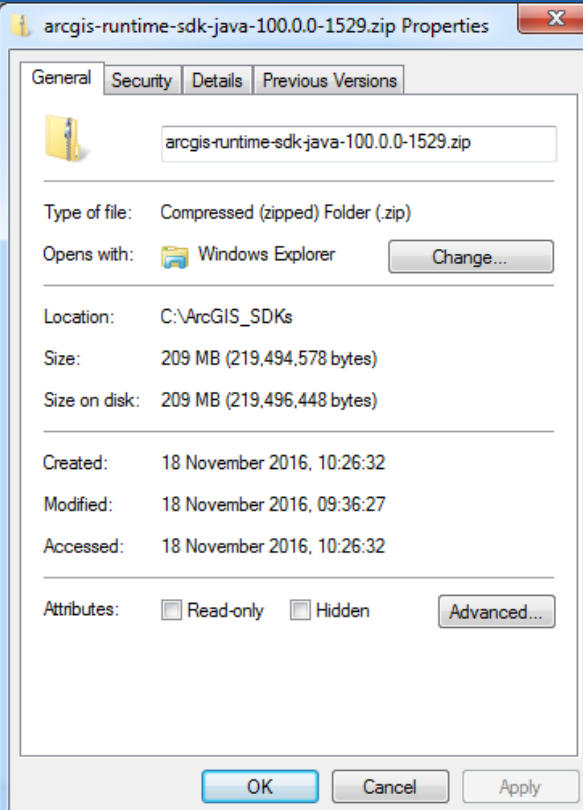

#### **Gradle build scripts**

arcgis.version =  $'100.0.0'$ 

```
apply plugin: 'com.esri.arcgisruntime.java'¤
apply plugin: 'application'¤
apply plugin: 'eclipse'¤
apply plugin: 'idea'¤
buildscript {#
    repositories {¤
         mayen \{url 'https://esri.bintray.com/arcgis'¤
         łд
    \mathbb{H}dependencies {¤
        classpath 'com.esri.arcgisruntime:gradle-arcgis-java-plugin:1.0.0
    \mathcal{H}\mathcal{H}
```
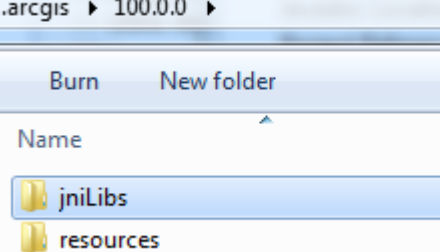

# Maven<sup>®</sup>

Gradle

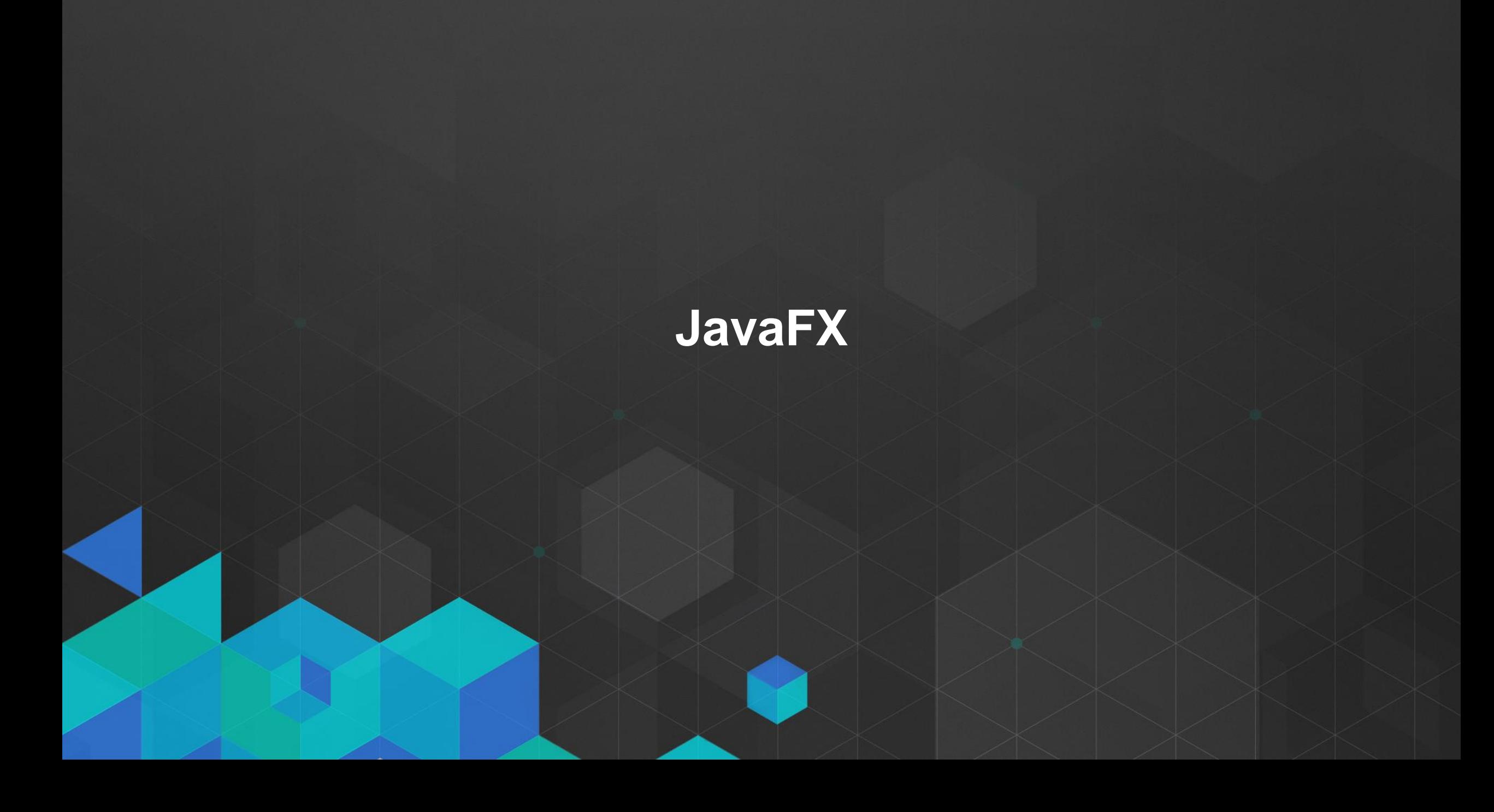

#### **Java FX**

- **JavaFX has come of age!**
- **The controls are JavaFX 8**
	- **Much nicer modern style applications**
	- **A better toolkit**
	- **Use new Java 8 concepts**
		- **Lambdas**
		- **Streams**
- **We are not planning on supporting Swing in 100.x releases**
	- **Oracle are not developing Swing and further**

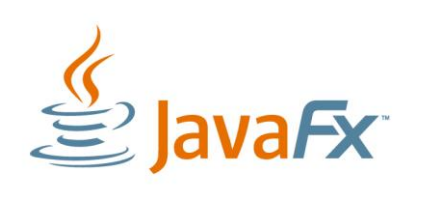

#### **Moving from Swing to JavaFX**

• **You can:**

- **Put Swing components in JavaFX apps**
- **Put JavaFX components in Swing apps**
- **But… it is generally considered a bad idea!**
	- **Threading issues with keeping code on the correct UI thread**
	- **Potential application stability issues**
- **Please don't be tempted to mix the technologies!**
	- Use 10.2.4 for Swing
	- Use 100.x for JavaFX

## **Base maps, layers and lambdas**

## **Writing 2D applications**

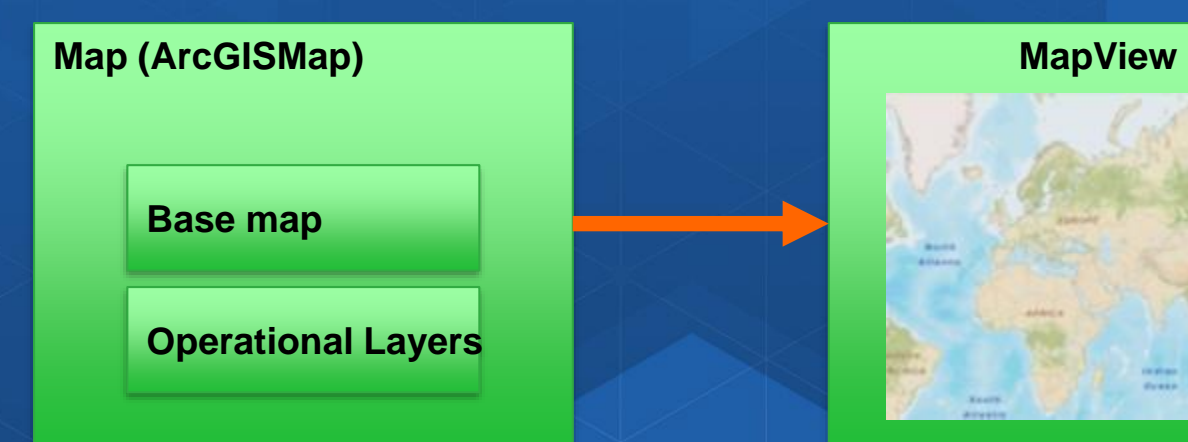

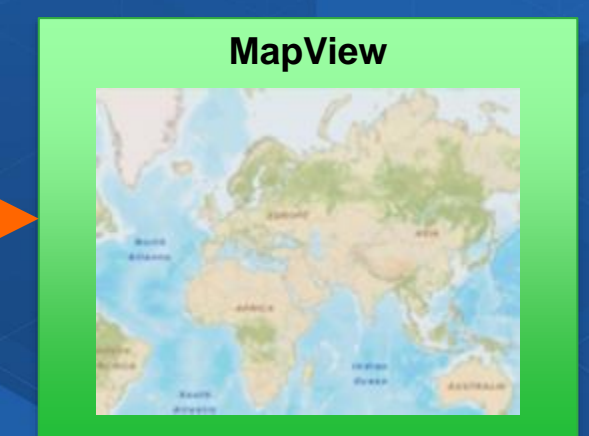

### **Writing 3D applications**

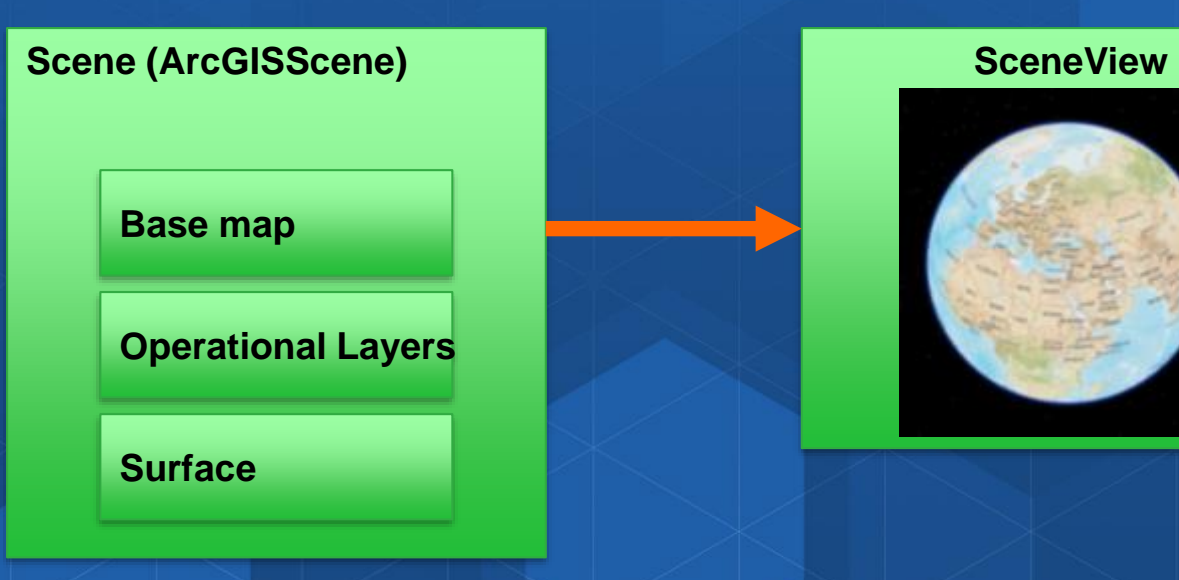

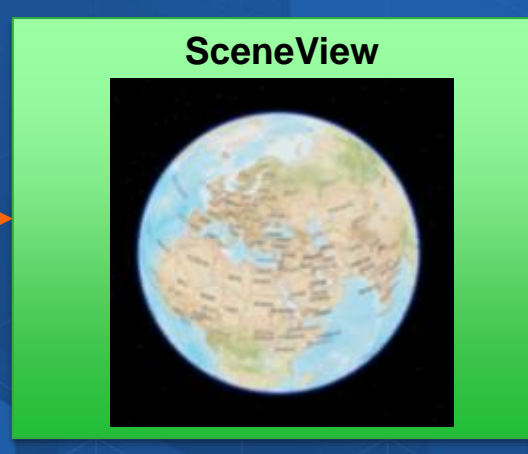

## **Demo: Maps and layers**

## **Loadable pattern**

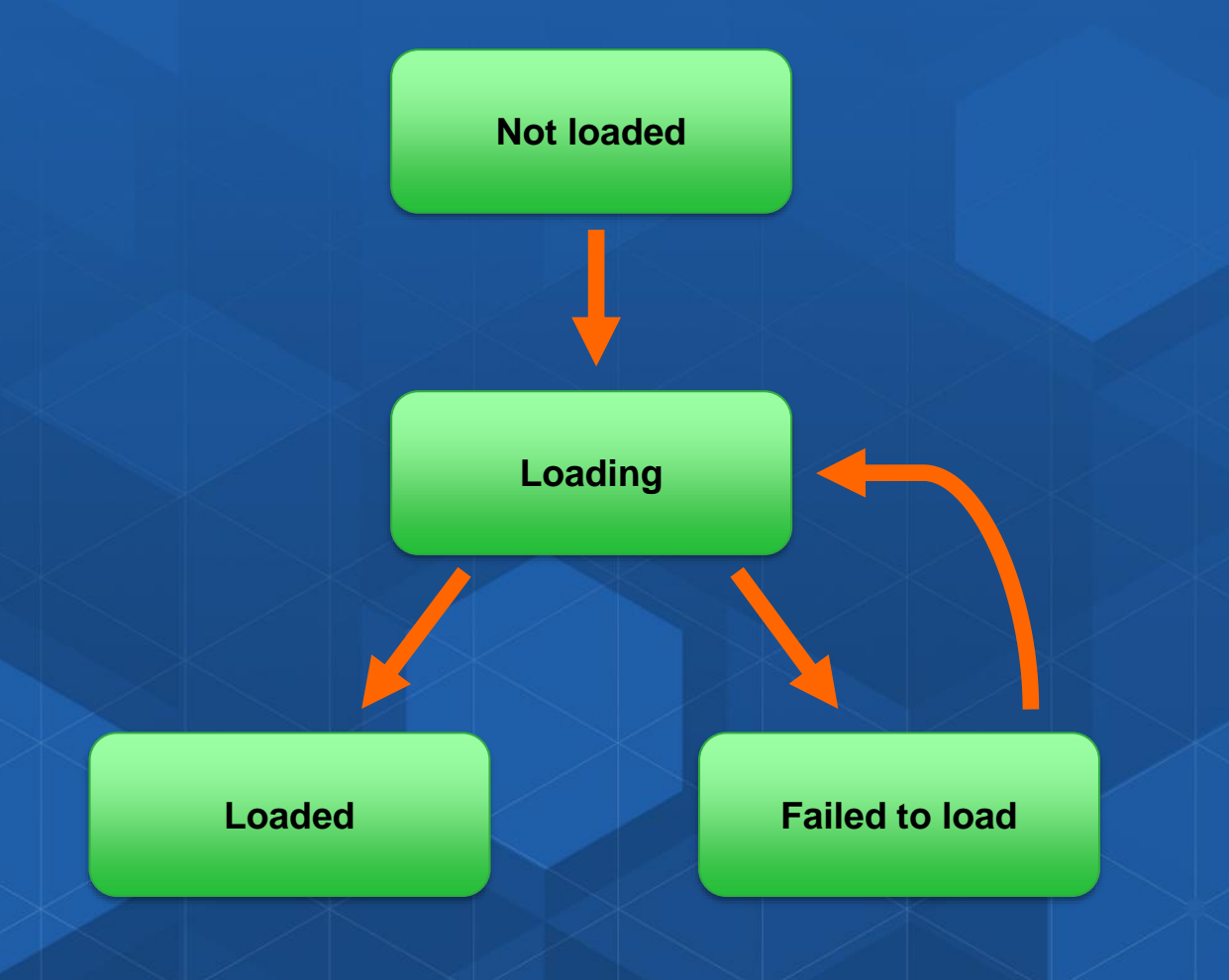

## **Offline data**

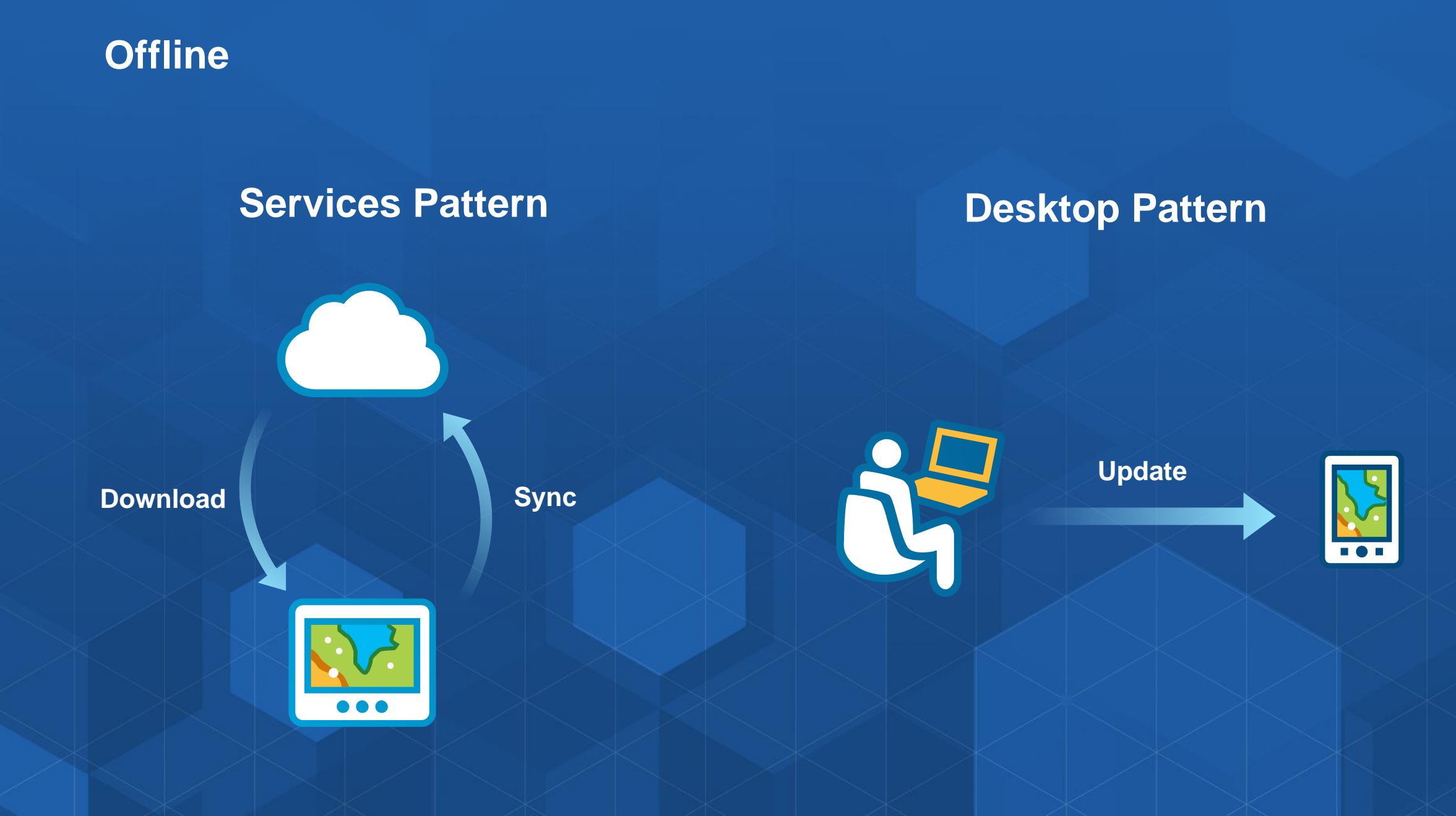

## **Local Server**

#### **Local Server**

- **Local Server is no longer part of the SDK**
- **It's not gone away!**
- **Used less for accessing visual data.**
	- **Geocoding, routing and offline data methods are all replaced.**
- **Mainly now for Geo-processing**
	- **Geo-processing packages generated from ArcMap**
- **Separate download to install on Linux or Windows.**
- **Local Server not available for Mac OSX**

## **Graphics Overlays**

#### **Graphics overlays (Graphics layers in 10.2.4)**

- **Used to display temporary or fast updating items**
- **Can be used to display point, lines or polygons**
- **Can be rendered in the same way as feature layers**
	- **Symbols, Unique value renderers, etc**
- **Graphics overlays are part of the Mapview or SceneView**
- **Not persisted**

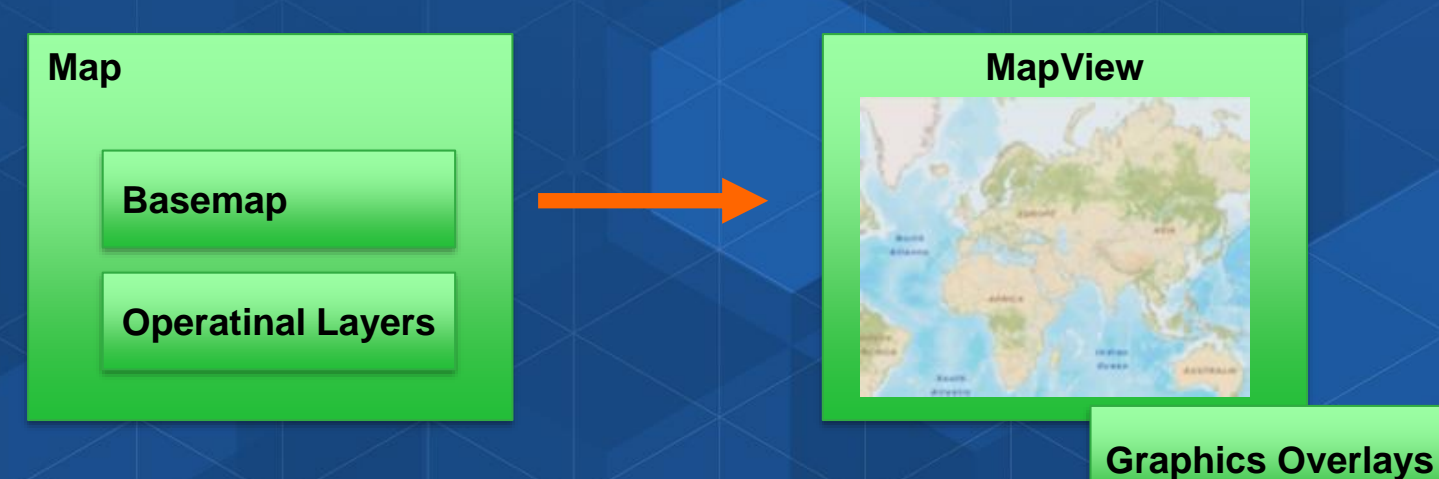

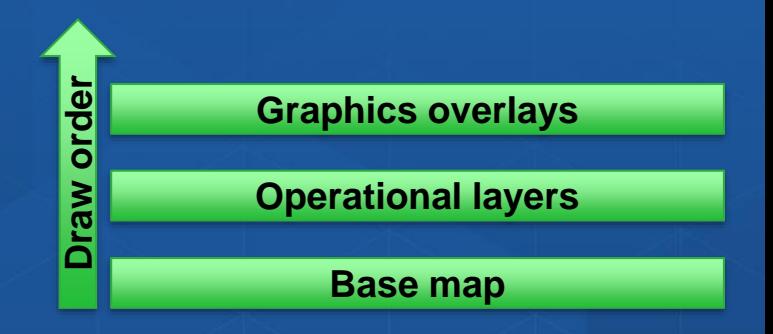

## **Licensing and deployment**

#### **License your application**

- **Choose a license level:**
	- **Lite**
	- **Basic**
	- **Standard**
	- **Advanced**
- **See <https://developers.arcgis.com/java/latest/guide/license-your-app.htm>**
- **Choose license method**
	- **Named user**
	- **License key**

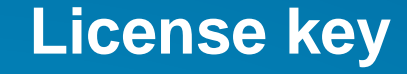

• **Use the setLicense method before your app uses ArcGIS functionality**

#### **public static void** main(String[] args) {

// set license ArcGISRuntimeEnvironment.setLicense("runtimelite,1000,ru

// launch application Application.launch(args);

#### **Named user licensing**

• **Log into your portal to get the license key**

// connect to ArcGIS Online or an ArcGIS portal as a named user // The code below shows the use of token based security but // for ArcGIS Online you may consider using Oauth authentication. UserCredential credential = new UserCredential("user", "password");

// replace the URL with either the ArcGIS Online URL or your portal URL Portal portal = new Portal("https://your-org.arcgis.com/"); portal.setCredential(credential);

// load portal and listen to done loading event portal.loadAsync();

#### **Named user licensing (part 2)**

```
portal.addDoneLoadingListener(new Runnable() {
 @Override
  public void run() {
   // get license info from the portal
    LicenseInfo licenseInfo = null;try \{licenseInfo = portal.getPortallinfo().getlicenseInfo();} catch (Exception e) {
     // code here to deal with error state
   // obtain the license info as a string
    String licenseJson = licenseInfo.toJson();
   // Add code here to save the JSON license information.
   // This string needs to be saved on local storage.
    // Apply the license
   ArcGISRuntimeEnvironment.setLicense(licenseInfo);
```
#### **Java Runtime development and deployment**

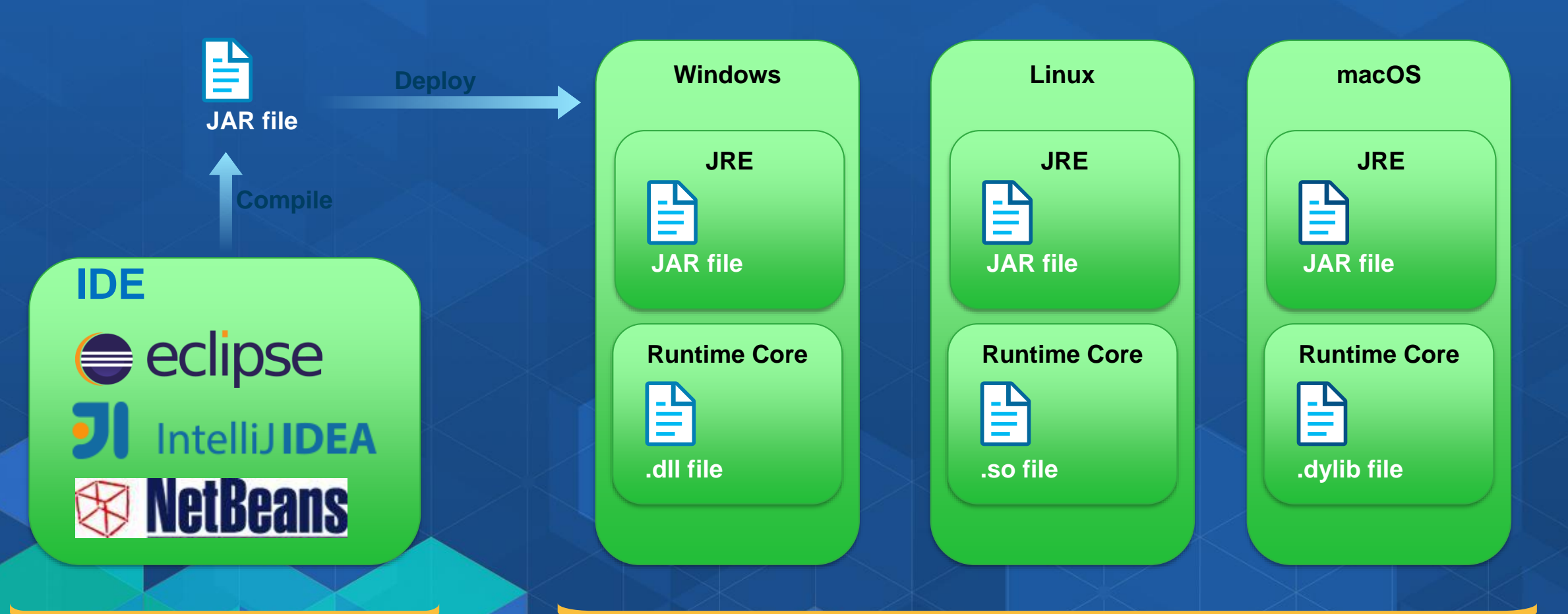

**Development environment Cross platform deployments** 

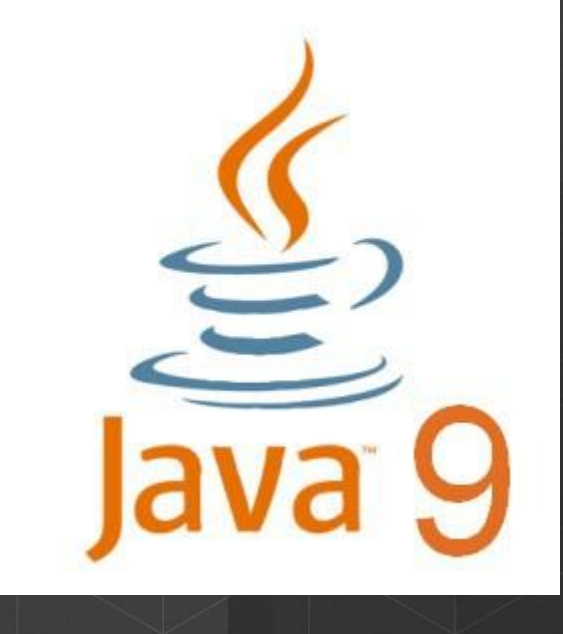

#### **Java 9 is here!**

- **Released 21st September 2017**
- **During 100.1 development we tested against beta releases of 9**
	- **Minor modifications needed**
- **Java 9 is not officially supported against 100.1.0 – indications are that it works!**
- **Aiming to provide support in 100.2.0**

#### **Java 9 is here!**

- **Don't take an upgrade lightly!**
	- **Your application is likely to need work.**
	- **Shared SE / EE libraries do not work!**
	- **Warning if using internal APIs**
	- **Jdeps is a good tool for checking for internal APIs**
- **Modularization**
	- **We will not initially be modularizing the API**
	- **Will be addressed with a wider re-achitecture of runtime core.**

## **Questions**

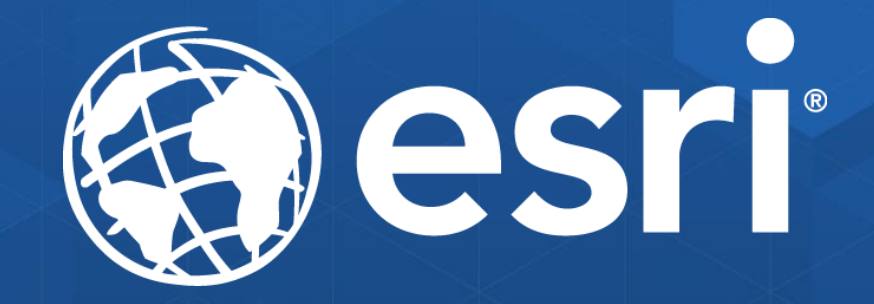

#### **What are we working on next?**

- **Local Server Dynamic Workspaces**
- **Take a map offline**
- **3D specific** 
	- **3D Observer scene views**
	- **Improved rendering of feature layers in 3D**
	- **Augmented reality for 3D devices**
	- **Grids (Lat / Long for example) on scene**
	- **Vector basemap support for 3D**